## << Exercícios em R >>

## #1 – Anderson's Iris Data

Medidas (cm) das variáveis comprimento e largura de sépala, comprimento e largura de pétala de 50 flores de cada uma das três espécies do gênero Iris (lírio): Iris setosa, I. versicolor e I. virginica. O objetivo é estudar a variabilidade morfológica destas espécies. Dados disponíveis no R. Digite data(iris)ou help(iris)

- a) Crie um objeto chamado "versi" para armazenar apenas os dados da espécie versicolor, um subconjunto de dados. Tente fazer isto usando a função subset. Na dúvida, tente observar os exemplos executando help(subset)
- b) Construa box-plots para verificar se há outliers em cada uma das variáveis (colunas) de "versi"
- c) Calcule medidas de posição (mean, median) e de dispersão (var, sd) para cada variável de "versi"
- d) Calcule o coeficiente de variação para cada variável de "versi"
- e) Use a função aggregate para automatizar o cálculo da média de todas as variáveis de iris por espécie. Dica: help(aggregate)
- f) Construa um histograma (hist) ou gráfico de densidade kernel (density) da variável Sepal.Length (comprimento de sépala) de "versi" e salve em formato .png. Verifique pelo teste de Shapiro-Wilk se essa variável segue distribuição normal. Dica: help(shapiro.test)
- g) Avalie a hipótese de que as variâncias das espécies setosa e versicolor são estatisticamente ( $\alpha$  = 0,05) iguais. Dica: help(var.test)
- h) Aplique o teste t (t.test) adequado (variâncias iguais ou diferentes) para comparar as médias das espécies setosa e versicolor em termos de Sepal.Length
- i) Responda a questão anterior construindo intervalos de 90% de confiança para a média de Sepal.Length cada espécie. Para tal, execute o teste t para uma média (uma espécie por vez).

#2 – Teste t para amostras pareadas

Doze cobaias adultas foram submetidas a certa dieta durante uma semana. Os animais foram identificados, sendo mantidos em gaiolas individuais. Os pesos, em gramas, no início e no fim da semana são dados a seguir. Armazene os dados de cada amostra em objetos com nome "inicio" e "fim" e, em seguida, execute o teste t (t.test) apropriado para verificar efeito (( $\alpha$  = 0,05)) da dieta sobre o peso.

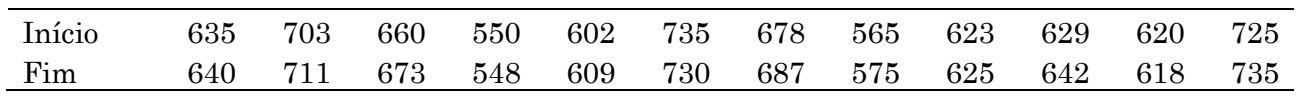

## #3 – Importação de dados

O R permite importar arquivos em diversos formatos, dentre eles: .R, .txt, .dat, .csv (Excel). Para tanto, há algumas principais funções. Ei-las:

- read.table() para leitura de dados tabulados em colunas
- read.csv $0$  ou read.csv $20$  · para leitura de dados tabulados em colunas no formato csv

Transfira os dados da questão anterior para uma planilha do Excel, tabulando-os em colunas (Inicio, Fim), e salve em formato .csv (separados por vírgula). Copie os dados do Excel e cole em um arquivo do Bloco de Notas (formato .txt). Em seguida, use as funções mencionadas para importar esses arquivos para o R. Crie um objeto chamado "cobaias".